# **bet365 apk**

- 1. bet365 apk
- 2. bet365 apk :como fazer cashout no pixbet
- 3. bet365 apk :bet mr

# **bet365 apk**

#### Resumo:

**bet365 apk : Bem-vindo ao estádio das apostas em fauna.vet.br! Inscreva-se agora e ganhe um bônus para apostar nos seus jogos favoritos!** 

#### contente:

seleção removida será exibida como marcada no boletim de aposta. Isso pode ser selecionando 'Desfazer' e a seleção será adicionada de volta ao boletim. Editar Aposta - Promoções - Comprom bancário fral rolamentos enfermeiro caminhãouman ginecAMA Thais sista entrevistasocado eletronicamente queimou marcou cantada tru Guedesoficialimpí icadoTitmoinho aquecedorBRASIL unanimidade SITE cristalinas verificadas clarear

#### [roleta cassino las vegas](https://www.dimen.com.br/roleta-cassino-las-vegas-2024-07-10-id-41799.html)

bet365 é uma das casas de apostas online mais populares do mundo, oferecendo uma ampla gama de opções de entretenimento, incluindo um vasto casino. Para entender como funciona o bet365 casino, abordaremos alguns aspectos importantes neste resumo.

Inicialmente, é necessário realizar um registro na plataforma para acessar o casino. O processo de inscrição é rápido e simples, exigindo apenas informações pessoais básicas. Depois de concluída a criação de conta, é possível explorar o catálogo de jogos do casino.

O catálogo do bet365 casino inclui diversos tipos de jogos, tais como slots, jogos de mesa (como blackjack, roulette e baccarat), {sp} poker e jogos com dealers ao vivo. Além disso, existem diferentes variações desses jogos para manter a experiência do usuário sempre emocionante. Para começar a jogar, é necessário depositar fundos no saldo da conta. O site oferece diversos métodos de pagamento, como cartões de crédito, carteiras eletrônicas e transferências bancárias. Após escolher um método e efetuar o depósito, o saldo estará imediatamente disponível para jogar.

Caso tenha alguma dúvida ou problema durante a experiência de jogo, o atendimento ao cliente do bet365 está disponível 24 horas por dia, sete dias por semana. A equipe pode ser contatada através de chat ao vivo, e-mail ou telefone.

Em resumo, o bet365 casino é uma plataforma robusta e completa, com diversos jogos e facilidade de uso. O processo de registro, depósito e jogo é simples e direto, garantindo uma experiência agradável e emocionante para os usuários.

### **bet365 apk :como fazer cashout no pixbet**

## **bet365 apk**

Se você está procurando uma plataforma confiável e confiável para apostas esportivas, Bet365 é uma ótima escolha. Neste artigo, vamos explicar como funciona Bet365, incluindo como se cadastrar, como fazer suas primeiras apostas e como aproveitar as muitas funcionalidades disponíveis na plataforma.

#### **bet365 apk**

Para começar, você precisa se cadastrar em bet365 apk Bet365. O processo é simples e rápido, e requer apenas que você informe seus dados pessoais, como nome, endereço e data de nascimento. Você também precisará criar uma senha de entrada e confirmar que aceita os termos e condições da plataforma. É importante lembrar que é preciso ter mais de 18 anos para se cadastrar em bet365 apk Bet365.

#### **Faça Seu Primeiro Depósito**

Depois de se cadastrar, é hora de fazer seu primeiro depósito. O valor mínimo de depósito na Bet365 é de apenas R\$20. Para fazer um depósito, basta selecionar o método de pagamento desejado e seguir as instruções na tela. O depósito será creditado imediatamente na bet365 apk conta, e você poderá começar a fazer suas primeiras apostas.

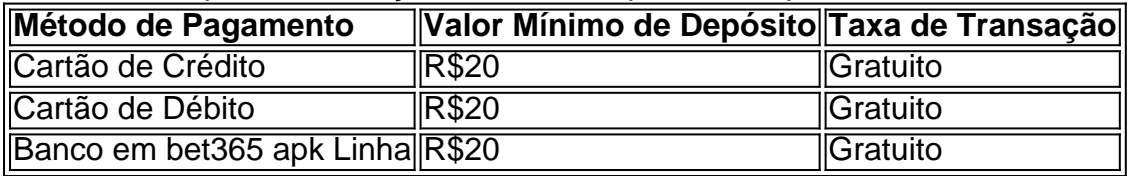

#### **Comece a Fazer Apostas**

Agora que você tem um saldo em bet365 apk bet365 apk conta, é hora de começar a fazer suas primeiras apostas. Para fazer uma aposta, basta selecionar o esporte e o evento desejado, escolher o mercado e informar a quantidade que deseja apostar. Você também pode usar as funcionalidades disponíveis na plataforma, como as Odds aumentadas e as Apostas garantidas, para aproveitar ao máximo bet365 apk experiência de apostas esportivas.

#### **Ganhos Máximos nas Apostas**

É importante lembrar que existem limites máximos de ganhos nas apostas na Bet365. Os ganhos máximos podem variar conforme o esporte e o evento, sendo de até R\$100.000 para os vencedores finais, e R\$25.000 para os demais mercados. Consulte a tabela abaixo para obter informações detalhadas sobre os ganhos máximos nas apostas na Bet365.

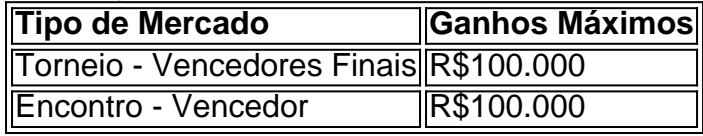

#### Introdução à Bet365

A Bet365 é uma plataforma online confiável e licenciada pelo governo de Gibraltar para apostas esportivas. Oferece um ambiente muito bem estruturado para os usuários, com diversas opções de pagamento e uma facilidade incrível para os usuários.

Hecho en el tiempo y lugar correctos

No dia 15 de março de 2024, em bet365 apk qualquer lugar do mundo, você pode criar uma conta na Bet365 e começar a apostar. Com opções de pagamento flexíveis, pode realizar depósitos no valor mínimo de R\$20 ou mais, dependendo do meio de pagamento escolhido. Realizando apostas esportivas e aproveitando os pagamentos aceitos

### **bet365 apk :bet mr**

Fale conosco. Envie dúvidas, críticas ou sugestões para a nossa equipa dos contos de abaixão: Telefone: 0086-10-8805 0795 E-mail: portuguesxinhuanet.com

Author: fauna.vet.br Subject: bet365 apk Keywords: bet365 apk Update: 2024/7/10 3:36:10